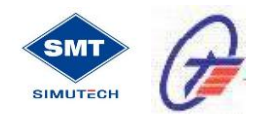

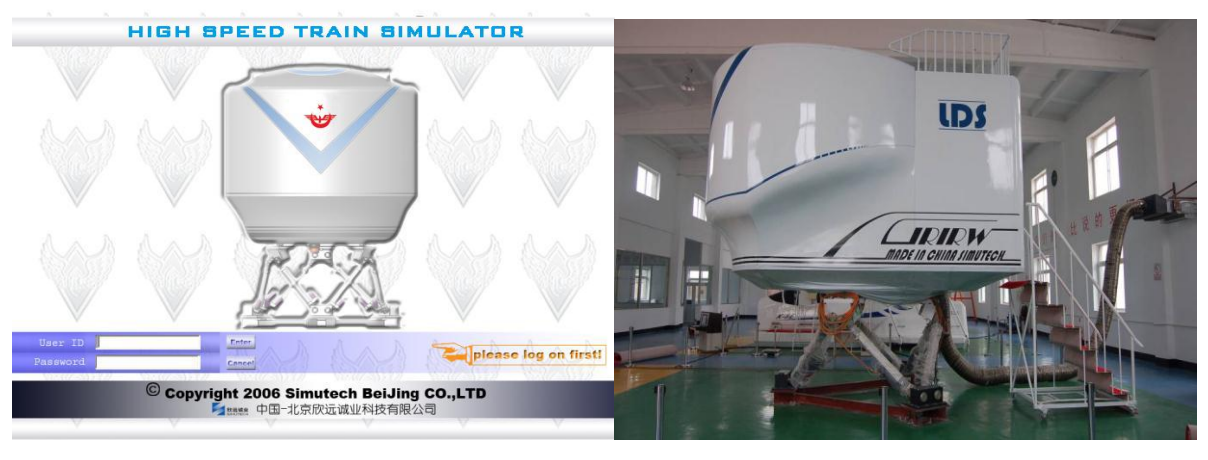

**Motion-High Speed Train Simulator manufactured by Simutech**

# **2. CONFIGURATION OF THE MOTION-HIGH SPEED TRAIN SIMULATOR**

The simulator is a hardware and software integration system including different technologies of mechanical, hydraulic, optic, electric, and electronic, computer and digital control. The simulator is divided into 3 main subsystems as: **control, observer** and **trainee** stations.

- Control Stations (Instructor Console System)
- $\Diamond$  Observer Stations (Debriefing Stations)
- $\diamond$  Trainee Stations

The system has overall 12 sub group systems as follows:

- $\overrightarrow{\mathrm{S}}$  Simulated Cab System
- $\diamond$  Computer System
- Train Dynamic Model Software System
- $\diamond$  Visual System
- 6-DOF Motion System
- $\Diamond$  Audio System
- $\Diamond$  Instructor Console System
- $\Diamond$  Communication System
- $\Diamond$  Electric and Illumination System
- $\diamond$  Interface System
- $\Diamond$  Debriefing system
- $\Diamond$  Auxiliary system

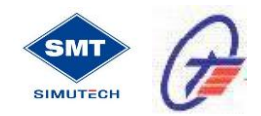

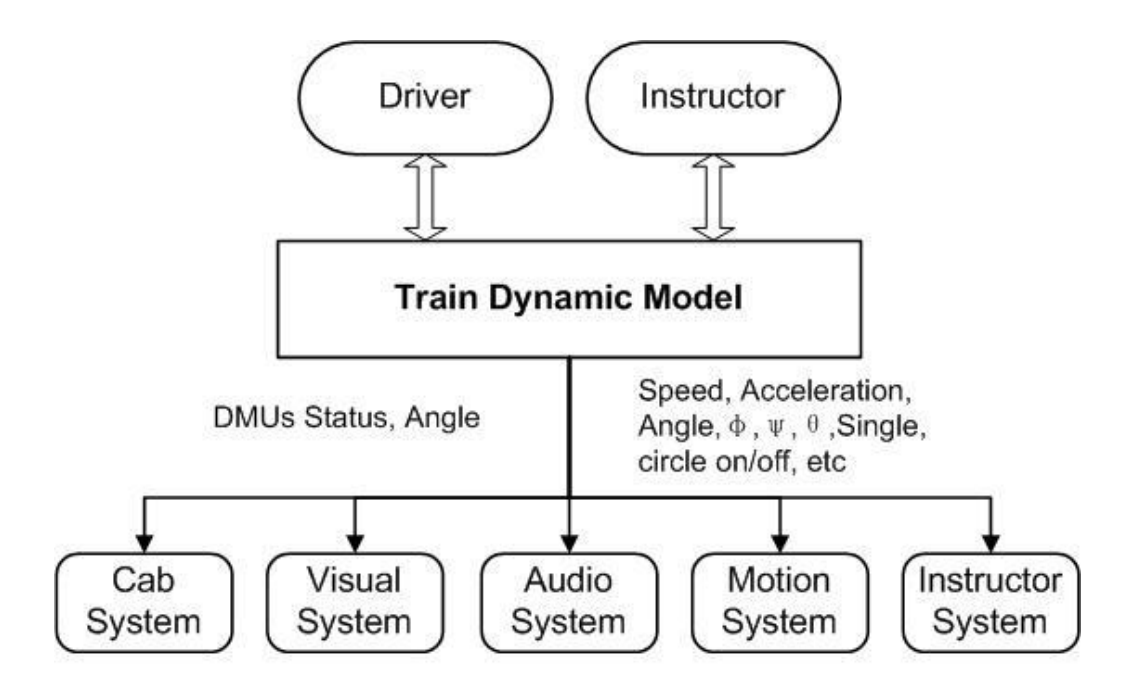

Train Dynamic Model Parameter Diagram

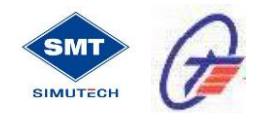

**Images from the Motion-high Speed Train Simulator System:**

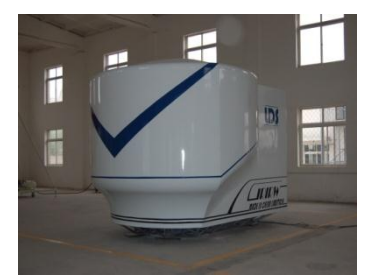

Motion Train Simulator Cabin System Instructor System

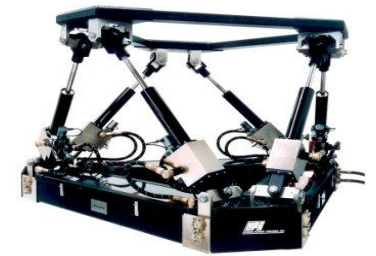

6-Axis (6-DOF) Motion System Debriefing System

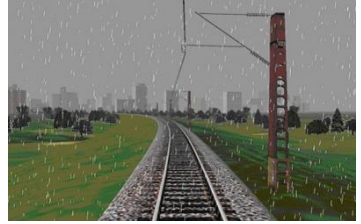

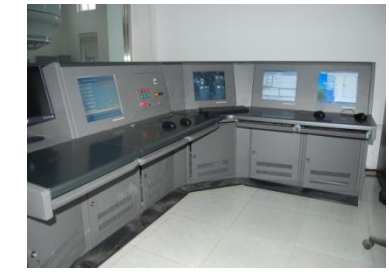

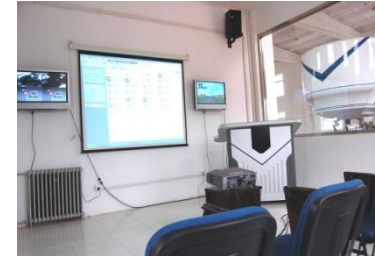

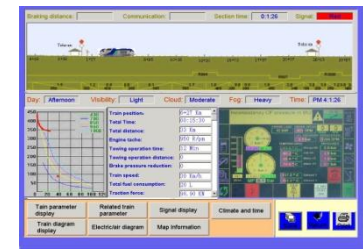

Visual System Instructor Console Typical Page

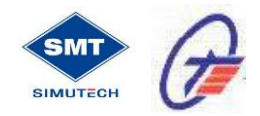

# Hardware Configuration Diagram

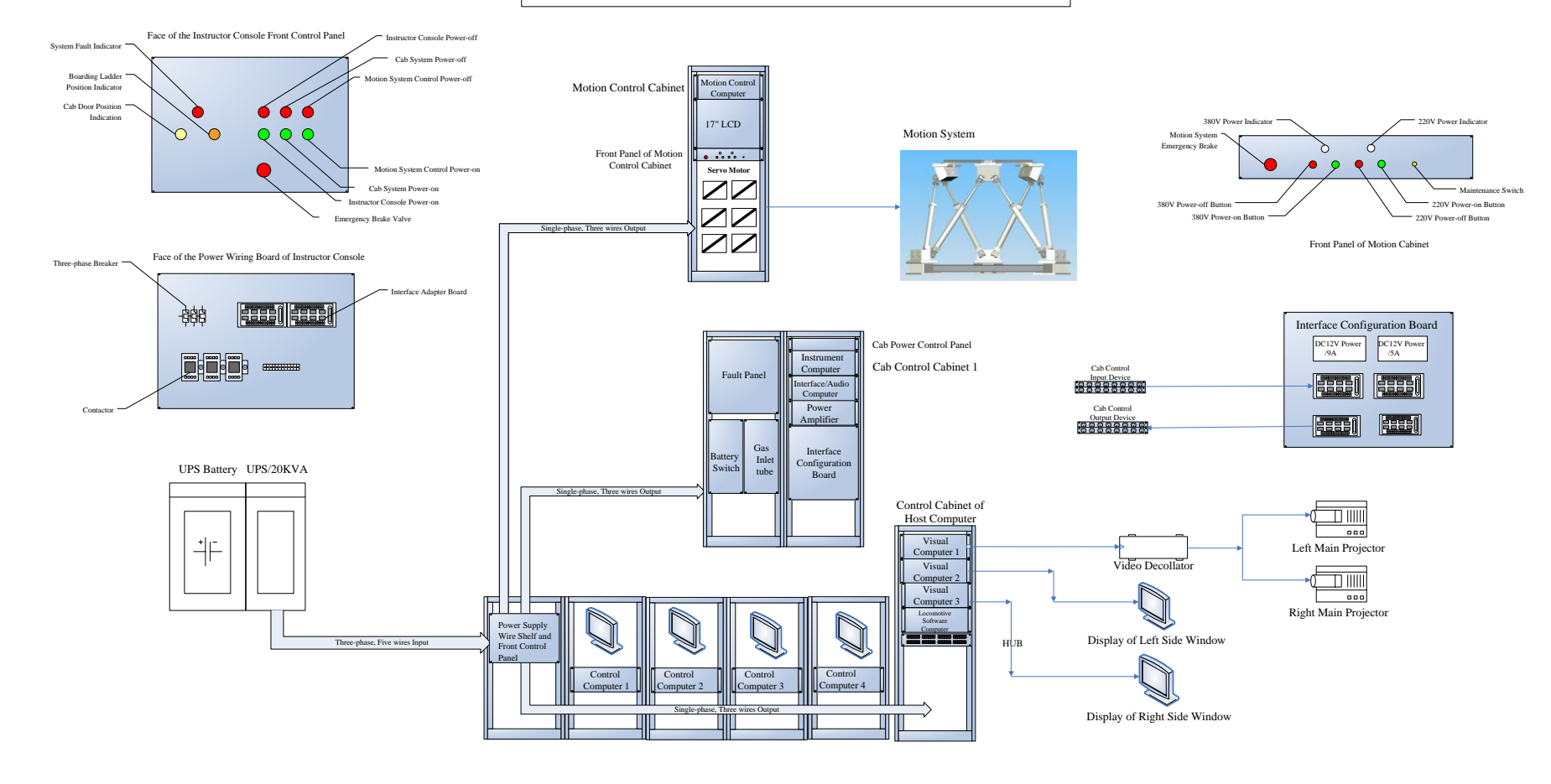

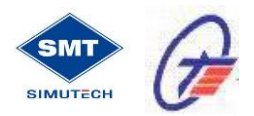

#### **2.1 SIMULATED CAB SYSTEM**

It is direct interface between trainee and Simulator and designed for high fidelity feeling to the trainee. It is also an assembly plant for other Simulator subsystem. The Simulator 1:1 mock-up driver desk installed in cab provides realistic control and seeing effect, i.e. the instrument dynamic parameter variety, real control feeling, real position and real appearance. All the appearance of High Speed Train driver desk in real High Speed Train will be simulated in inner front cab.

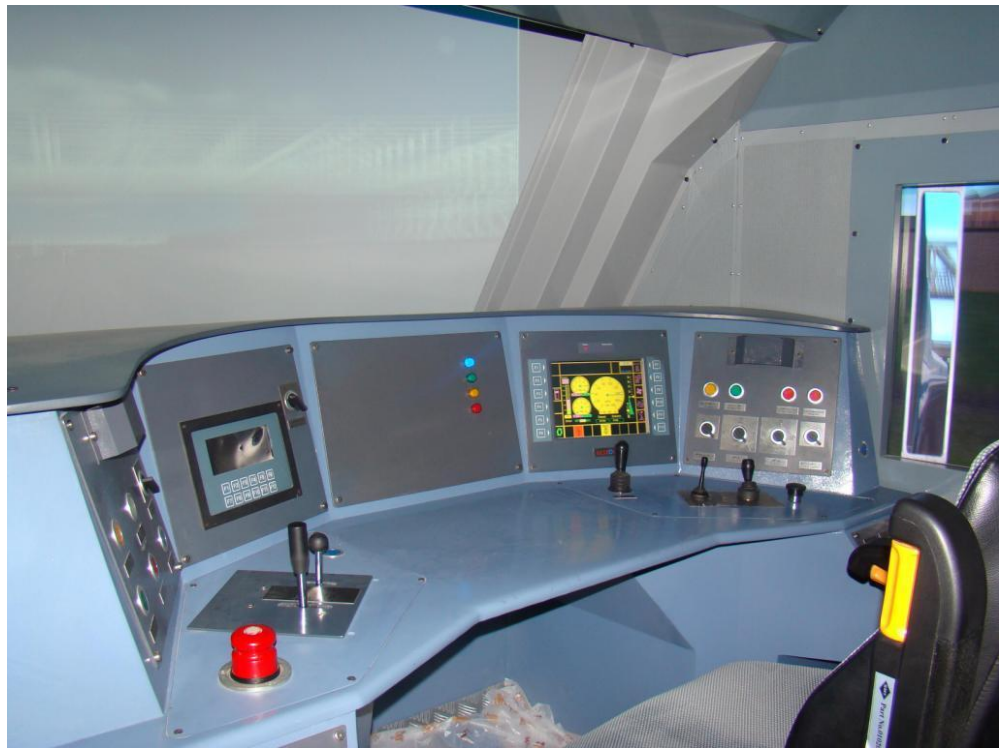

**Figure Cab replica**

## **2.2. COMPUTER SYSTEM**

The whole system can be divided into hardware and software systems. In Simulator, first design idea of this system focuses on real time calculation and Simulator system control, and then the subsystem design. To satisfy Simulator high requirement, i.e. large-calculation for different models especial train dynamic model, database management, system control, digital communication, data input and output, etc, the highperformance computer that based on the PC technology is adopted. The software of real time management system is an especial software system of Simulator. It is the base of Simulator software management to fulfill all functions. Real-time management software is the control center of Simulator.

## **2.3. VISUAL SYSTEM**

Visual system is designed to simulate realistic scene changes in various drive conditions and texture of scene including visual effect of various driving parameters under different meteorological conditions, motion effect of their relative movement and the settings of the field. Visual system consists of Digital Image Generator (IG), terrain database modeling software, real-time scene management software, and image display system. It creates highly realistic visuals to suit all of the training requirements.

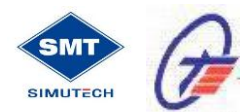

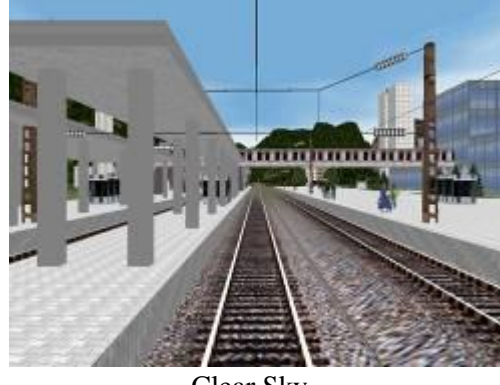

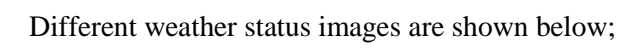

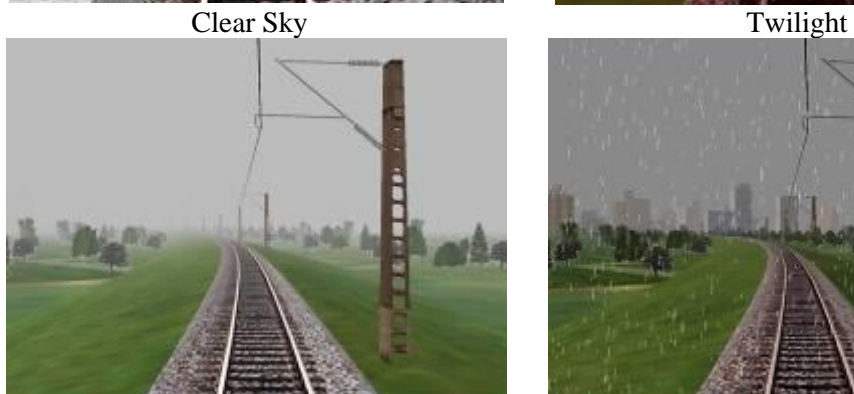

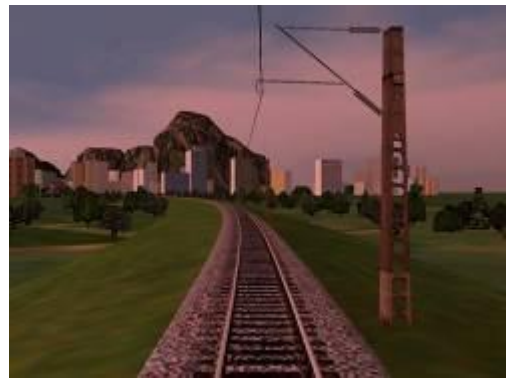

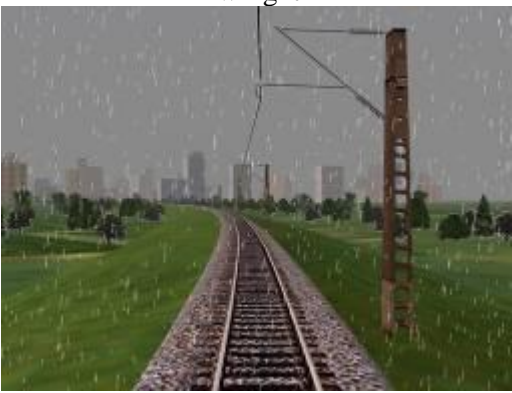

Fog Rain

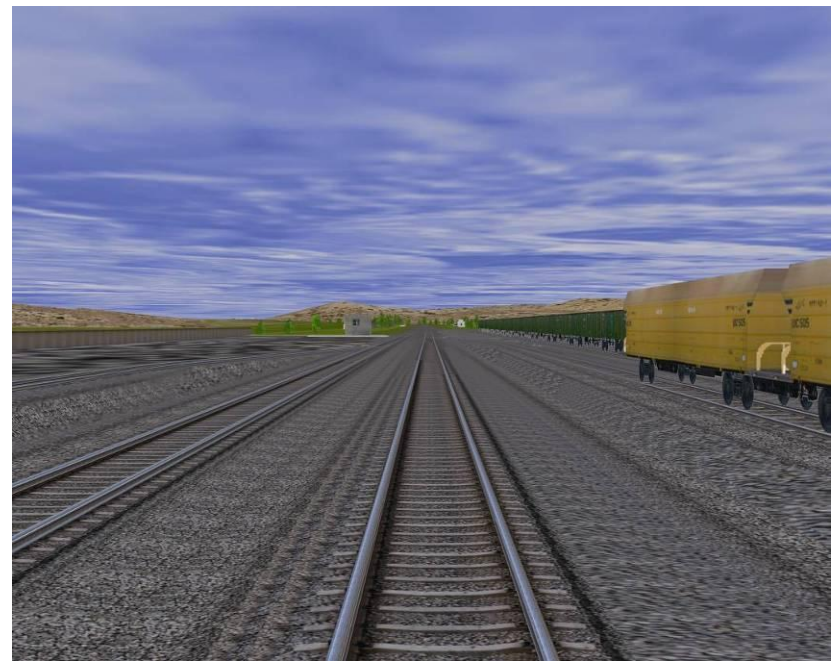

**Figure 8-3**

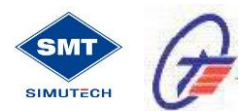

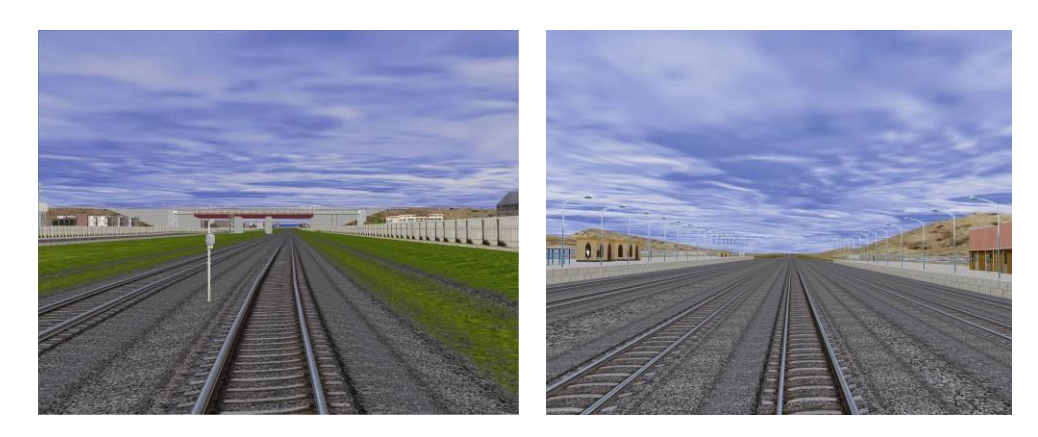

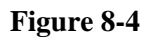

 $\diamond$  Building: house, structures, station buildings, etc.

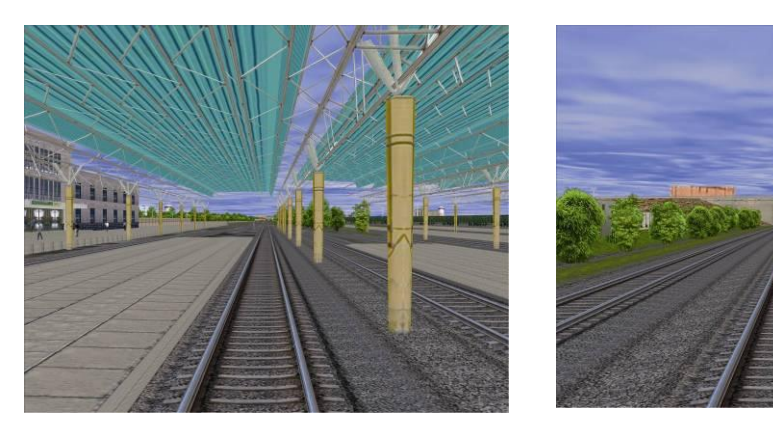

**Figure 8-5**

 Station facility: station, rails, switch, secondary rail, track/rails, train, passenger wagon, other wagons, etc.

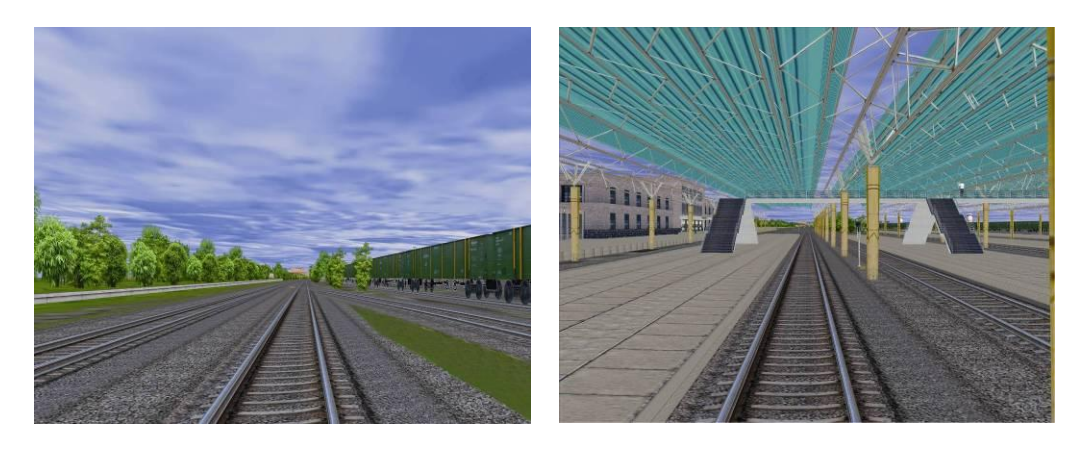

**Figure 8-6**

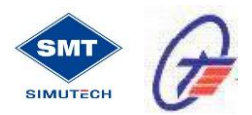

#### **2.4 Creation of Computer Track Database and Driving Software**

#### **Summary Regarding the Track Builder Software – CGI Editor**

- Allows creation of completely functional railway, with the engineering precision required for track building and re-modeling projects.
- $\triangleright$  Provides standardized data in the bottom of software to ensure the reasonableness of the particular terrain.
- After previous application, the software has been validated on the good flexibility to meet the training needs and convenience for users.

#### **2.5. 6-DOF MOTION SYSTEM**

Simutech company is highly experienced regarding the manufacture of Motion High Speed Train Simulator and the mentioned motion simulators are successfully serving the Railroads Authorities especially in China and at the Ministry of Transport in Iran.

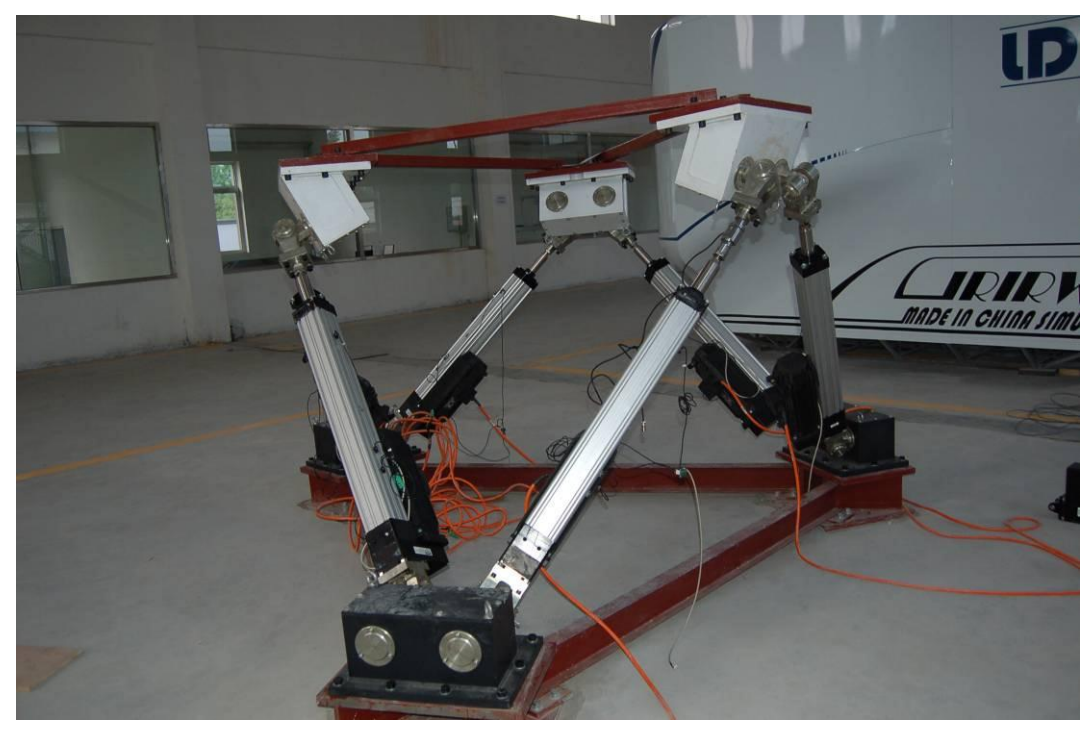

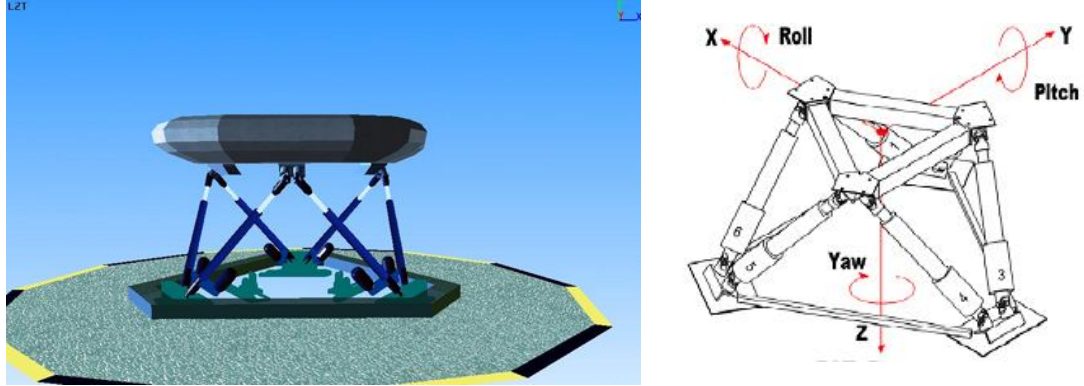

**Figure 9-1:** Typical Motion System and its Related 6-DOF